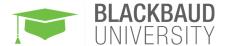

# BLACKBAUD CRM: PAGE DESIGNER

#### MODALITY

» Instructor-Led Event

### **DURATION**

» 1 Day

# DELIVERY METHOD

- » On-Site
- » Online

# **PREREQUISITES**

» Working knowledge of XML and SQL

# COURSE OVERVIEW

Blackbaud CRM is a highly customizable application that allows users to fully tailor robust functionality and design your own user experience through the native CRM Shell and Page Designer features. This day-long training session focuses on learning to use the Page Designer dashboard to build new pages and functional areas as well as configuring custom tasks and work flows all using pre-built custom Infinity specifications.

#### TARGET AUDIENCE

This course is designed for Blackbaud CRM users that have a solid foundation on the core interface such as functional areas, pages, sections, tasks and task groups, as well as a basic knowledge of XML and SQL.

#### LEARNING OBJECTIVES

- Add new functional areas
- Configure tasks within functional areas
- Configure new pages with tabs
- Configure Data Lists
- Create Task Specs
- Create Page Action Groups
- Configure Page Actions
- Add Section Actions
- Configure DataForms
- Configure Record Operations
- Customize Field Characteristics
- Configure Custom Attributes

For additional information, visit www.blackbaud.com/training